## Customer Update – Create Forecast for a New Material (Option 1)

**Recipient Agency, State Distributing Agency** 

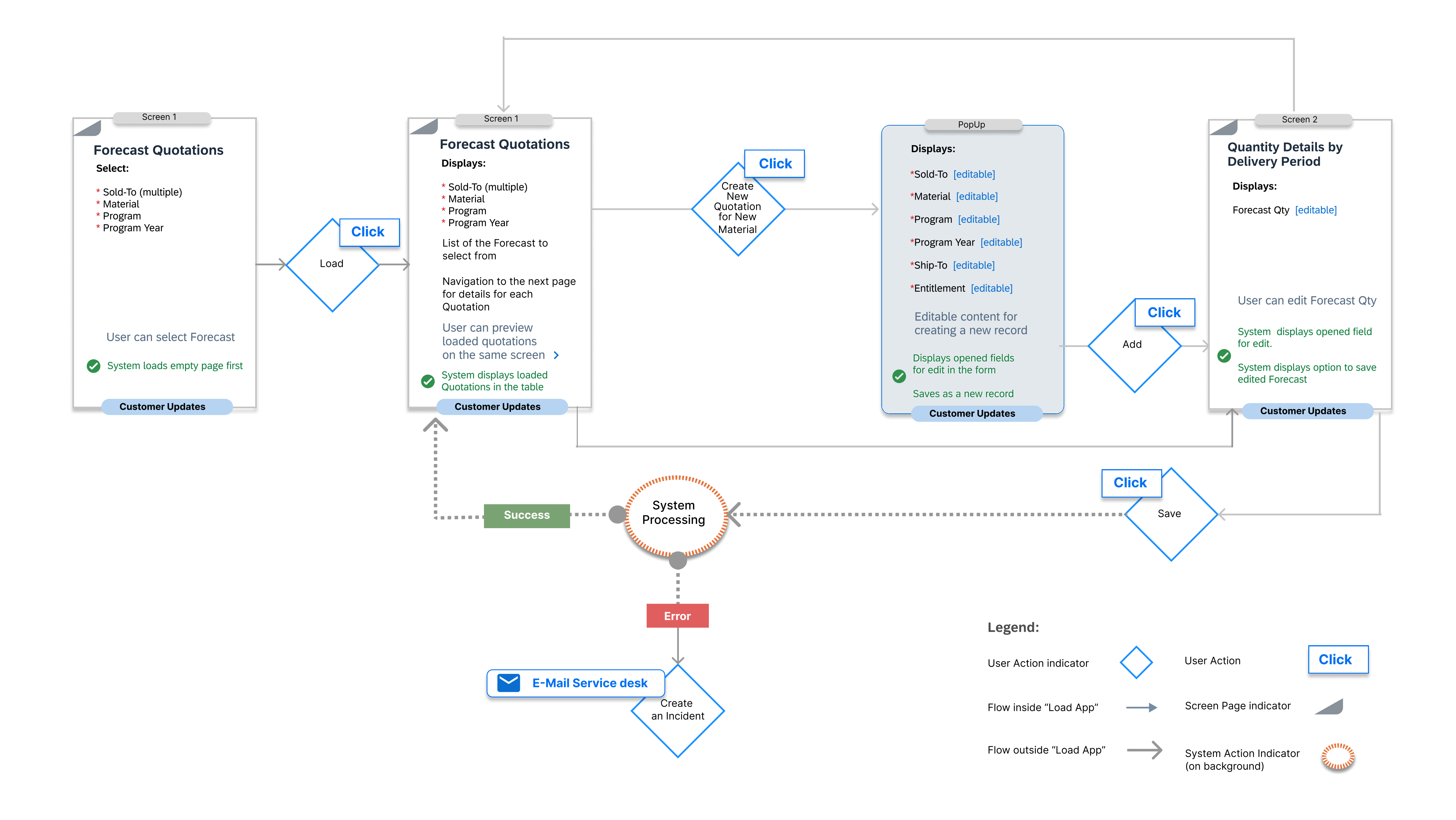